## **ТЕОРИЯ ДЛЯ ПРАКТИКОВ**

## Среда moodle как конструктор моделей обучения

## А.А. Нестеренко

Дистанционное образование - комплекс образовательных услуг. предоставляемых широким слоям населения в стране и за рубежом с помошью специализированной информационной образовательной среды, базирующейся на средствах обмена учебной информацией на расстоянии (спутниковое телевидение, радио, компьютерная СВЯЗЬ И Т.П.).

Итак, основные признаки дистанционного образования - независимость от расстояния между учащимся и образовательным центром и, как следствие, наличие особых форм его взаимодействия с педагогами и другими учащимися.

Педагогическое явление возникает как результат решения некоторых проблем. Приведём примеры проблем, решаемых за счёт внедрения дистанционной формы обучения.

• Учащийся должен постоянно взаимодействовать с компетентным преподавателем, чтобы учебный процесс был управляемым - и не может делать это, так как находится от него на большом расстоянии. Дистанционная среда становится посредником, осуществляющим это взаимодействие.

• Обратная связь в процессе обучения должна быть постоянной, чтобы повысить качество обучения - и должна быть редкой и, соответственно, непостоянной, чтобы сократить объём работы преподавателя. При дистанционном обучении часть работы по обеспечению обратной связи автоматизируется, передаётся компьютеру.

Дистанционный курс как система, прежде всего, является учебным курсом, а значит, имеет аналогичную структуру: цели, содержание, модель обучения (здесь и далее мы опираемся на теорию образовательной технологии В.В. Гузеева<sup>,</sup> Разрабатывая курс, мы сталкиваемся с банальными вопросами, которые в новой для педагога дистанционной среде приобретают неожиданно свежее звучание.

Какое содержание может быть присвоено в результате дистанционного обучения: любое или есть ограничения? Если есть, то какие? Этот вопрос пока для нас открыт, однако можно предположить, что с развитием информационных технологий виртуальная среда будет позволять моделировать практически любую деятельность в среде реальной и для любого содержания можно будет подобрать соответствующую модель обучения.

Следующий вопрос — о структуре содержания, о способе его представления. Согласимся с В.В. Гузеевым, что наиболее целесообразно представлять содержание в виде системы задач. Опыт взаимодействия с разработчиками дистанционных курсов показывает, что, приступая к работе в дистанционной среде, педагог основное внимание уделяет наполнению учебных текстов, не выстраивая систему задач, что как результат делает обучение плохо предсказуемым.

Но наиболее актуален вопрос о модели обучения. Развитие интернет-технологий повлекло за собой появление различных специальных сред обучения (moodle, sakai, web-city и т.п.). В образовании детей и подростков большой популярностью пользуется среда moodle. Рассмотрим эту среду как комплекс ресурсов (своего рода конструктор) для проектирования моделей обучения.

«Слово Moodle — это аббревиатура от понятия Модулярная Объектно-Ориентированная Динамическая Обучающая Среда (по-английски — Module Object-Oriented Dinamic Learning Enviroment). С другой стороны, этот английский глагол означает процесс медленного продирания сквозь дебри, изучения чего-либо по мере его появления, исправление своих ошибок, которое впоследствии ведёт к развитию интуиции, сообразительности и творческих способностей»<sup>2</sup> . Концепция moodle базируется на педагогике социального конструктивизма, что предполагает создание учащимися совместных образовательных продуктов и формирование на базе этой деятельности «..."малой культуры" разделяемых участниками группы предметов и смыслов»<sup>3</sup>.

Обучающая среда представлена набором модулей, которые делятся на две больших группы: ресурсы и элементы курса. Ресурсы предоставляют пользователю (далее будем называть его учеником) информацию в различном виде (текст, аудио, видео) и в различной форме (фрагменты, отдельные файлы, интернет-страницы). Элементы курса — все без исключения — предполагают интерактивное

<sup>1</sup> Бершадский М.Е., Гузеев В.В. Дидактические и психологические основания образовательной технологии. М.: Центр «Педагогический поиск», 2003.

<sup>2</sup> О moodle. [Электронный ресурс] / Режим доступа: http://docs.moodle.org/ru/%D0%9E\_Moodle.

<sup>3</sup> ПО для обучения — moodle (2008) [Электронный ресурс] / Режим доступа: http://inc.istu.ru/index. php?option=com\_content&view=article&id=370:-moodle&catid=79:2008-03- 25-05-37-08&Itemid=124#SK

взаимодействие учащихся с преподавателем и друг с другом. В какой мере используются интерактивные возможности элементов курса, зависит от его созлателя.

Ниже представлено краткое описание основных элементов курса в среде moodle. Таковы лекция, задание, тест, опрос, форум, чат, вики, анкета, глоссарий. Укажем кратко их назначение и особенности (по материалам из файлов помощи moodle).

Основная часть учебных текстов. как правило, представляется в виде лекций. Лекция состоит из набора страниц. Каждая страница обычно заканчивается вопросом. на который ученик должен ответить. В зависимости от правильности ответа, ученик переходит на следующую страницу или возвращается на предыдущую. Навигация по лекции может быть прямой или более сложной. в зависимости от структуры предлагаемого материала.

В лекции допустимо несколько различных типов вопросов: с выбором одного ответа из нескольких, с выбором нескольких ответов. с возможностью ввести короткий ответ (проверяется его совпадение с эталоном), на установление соответствия между двумя множествами объектов, понятий, с возможностью ввода и проверки ответа в числовой форме. Кроме того, есть один открытый вопрос (типа эссе), предполагающий ввод учащимся текста в свободной форме.

Ввода информации в свободной форме требует также элемент курса Задание, а элемент курса Тест компонуется из вопросов различного типа (туда входят не только перечисленные выше варианты, но и другие, например, вопрос, в котором требуется вставить нужные слова в необходимые места текста). Все вопросы теста хранятся в базе данных и могут быть впоследствии снова использованы в этом или в любом другом курсе.

Для совместной работы учашихся над одним текстом используется модуль Вики. Он позволяет ученикам совместно работать над документом, добавляя, расширяя и изменяя его содержание. Предыдущие версии документа не удаляются и могут быть в любой момент восстановлены.

Модуль Анкета предоставляет несколько готовых способов обследования, которые могут быть полезны при оценивании и стимулировании обучения в дистанционных курсах. К сожалению, в данное время этот модуль не позволяет преподавателю конструировать анкеты самостоятельно, что снижает его ценность.

Модуль Базы данных позволяет учителю и/или ученикам вносить, просматривать и искать записи в базе данных. Формат и структура этих записей могут быть неограниченными, включать рисунки, ссылки, числа, текст и другие форматы.

Глоссарий позволяет участникам создавать собственный список определений, подобный словарю, а также автоматически создавать ссылки на эти записи в пределах курса.

Опрос - инструмент для голосований. Он так же, как и анкета, позволяет выявить мнения учеников, однако строится из одного вопроса с вариантами ответов.

Форум - основное средство для проведения общих обсуждений, дискуссий. Форумы в moodle могут иметь различную структуру и позволяют оценивать сообщения. Сообщения форумов могут просматриваться в четырёх различных форматах и содержать вложенные файлы. Подписавшись на форум, участник будет получать копии всех новых сообщений на свой e-mail. Учитель, если это необходимо, может принудительно подписать всех на форум.

Модуль **Чат** даёт возможность участникам курса проводить обсуждения в реальном времени. Это удобный способ общения для учеников и контроля для учителя.

Теперь соотнесём комплекс элементов курса в moodle со стандартным инструментарием педагога, позволяющим строить различные модели обучения.

В.В. Гузеев даёт следующее определение:

«Систему, включающую метод обучения, организационную форму его реализации, обеспечивающие эти средства и приёмы педагогической техники, непосредственно описывающие взаимодействие участников процесса, мы называем моделью обучения. Пара (метод, форма) называется дидактической основой модели обучения. Пара (средства, приёмы) составляет педагогическую технику этой модели»<sup>4</sup>.

Выделяются пять основных методов обучения<sup>5</sup>:

• объяснительно-иллюстративный (начальные условия, промежуточные задачи и способы их решения даются учащимся в готовом виде);

• метод программируемого обучения (начальные условия и способы решения промежуточных задач даны, а каждую следующую задачу учащийся получает самостоятельно в результате решения предыдущей);

• эвристический (задаются начальные условия и промежуточные задачи, а способы выхода на решение учащиеся находят сами);

• проблемный (задаются только начальные условия и вопрос, а путь к решению учащийся проходит самостоятельно);

• модельный (задаётся только вопрос, всё остальное, включая начальные условия, учащийся ищет сам).

В среде moodle объяснительноиллюстративный метод реализуется с помощью различного рода ресурсов (текстов, аудио, видео-файлов, анимаций и т.д.), а также поддерживается лекцией с вопросами, если в самом тексте лекций есть прямые указания на способ получения верного ответа (например, в явном виде указана информация, которая является ответом на поставленный в конце текста вопрос).

Метод программируемого обучения может быть также реализован при работе модулем Лекция**.** Текст разбивается на фрагменты, в конце каждого фрагмента задаётся вопрос. Фрагмент в этом случае содержит ясные указания о том, как получить ответ. В зависимости от ответа учащийся может быть переправлен на следующий фрагмент или ему предложат изучить материал повторно. А полученный учащимся результат является основой для последующих действий.

<sup>4</sup> Бершадский М.Е., Гузеев В.В. Дидактические и психологические основания образовательной технологии. М.: Центр «Педагогический поиск», 2003. С. 119.

<sup>5</sup> Там же. С. 81.

Этот же элемент курса позволяет реализовать эвристический метод обучения. В таком случае текст лекции начинается с вопроса учащемуся. Затем ответ комментируется и предлагается новый вопрос и т.д.

Приведём примеры трёх вариантов лекции.

1. Объяснительно-иллюстративный метод. Фрагмент текста лекции: «Для просмотра документов в сети Интернет используются специальные программы — браузеры. Наиболее популярные из них - Интернет Explorer, Mozilla, Opera...» (далее идёт более подробное описание браузеров). Текст заканчивается тестовым вопросом: «Среди предложенных определений выбери определение браузера».

2. Метод программируемого обучения: отвечая на вопрос предыдущего раздела, учащийся самостоятельно, по заданному алгоритму составляет определение браузера. Далее даётся задание: «Пользуясь составленным определением, найди примеры браузеров в данном ниже описании программных продуктов. Поставь в соответствие название браузера и фирму-производителя...»

3. Эвристический метод: «Мы начинаем разговор о программахбраузерах. Узнаем, что такое браузер, познакомимся с конкретными представителями этих программ, оценим их достоинства и недостатки. Среди предложенных ниже определений выбери определение браузера». Учащийся делает выбор, система оценивает правильность ответа. Если ответ неверный, проба повторяется. И только после верного выбора следует продолжение лекции, по сути следующий вопрос. Если установки программы предполагают возможность ошибки, поиск ответа будет осуществляться, скорее всего, методом проб и ошибок (учащийся просто переберёт предложенные варианты). Но если повторный выбор ответа запрешён, придётся найти более надёжный способ поиска ответа, например, обратиться к словарю или к ресурсам Интернета.

Мощным инструментом для реализации эвристического метода обучения может служить заполнение учащимися картотеки в модели База данных. Здесь в готовом виде задаётся модель объекта, а найти конкретные примеры и описать их в этой модели учащиеся должны сами. Приведём простой пример. Учашиеся заполняют базу данных «войны XIX века». Чтобы внести запись в такую базу, необходимо найти информацию о соответствующем событии и выделить из неё те характеристики, которые требуется указать в базе (например, страны-участницы, цели с обеих сторон, основные битвы и т.д.)

Конечно, если информация, которую требуется внести в базу, уже существует в аналогичной структуре (то есть с указанием тех же характеристик), а учащийся знает, где и как её найти, мы имеем дело с программируемым обучением репродуктивного плана. но если дело обстоит так, как описано выше, модуль База данных обеспечивает основу для самостоятельного поиска.

Ещё одна «родная среда» для эвристического метода обучения - форум, где структура дискуссии практически полностью определяется преподавателем.

Проблемный метод в лекции moodle реализуется с помощью вопроса типа эссе (предполагающего ответ в свободной форме). Однако. поскольку промежуточные задачи в этом методе не обсуждаются, удобнее использовать отдельный элемент курса — задание, также предполагающее развёрнутый ответ на поставленный вопрос. Проблемной может оказаться и задача самостоятельного заполнения глоссария, например, если структура определения учашимся известна, а объекты, которые требуется определить, они изучают самостоятельно.

С помощью задания можно поставить задачу и для модельного метода обучения. Например: «Каждый браузер имеет свои достоинства и недостатки. Предложите алгоритм выбора браузера, который позволит интернет-пользователю определиться, какой продукт лучше подходит в его конкретном случае. Ответ представьте в виде блок-схемы в отдельном файле». Аналогичную задачу можно предложить в модуле Вики или на форуме. В этом случае над ответом будет работать не один, а группа учашихся (подробно о различных вариантах использования форума, заданий, тестов — в статье<sup>6</sup>.

Итоги приведённого выше анализа оформим в таблице 1. Заметим. однако, что можно сконструировать и другие варианты использования модулей moodle для реализации того или иного метода обучения.

Таким образом, можно сделать вывод, что среда moodle предоставляет возможности для реализации всего спектра методов обучения. Несколько иначе обстоит дело с организационными формами - в их реализации остаются пробелы. В таблице 2 представлены возможности реализации различных организационных форм модулями moodle. Обратите внимание! Лекция как модуль moodle и лекция как организационная форма — разные веши. Организационная

Таблица 1

| Модули      | Методы |       |        |           |   |
|-------------|--------|-------|--------|-----------|---|
|             | OИ     | ΠГ    | Э      | Пб        | M |
| Лекция      | $\div$ | $\pm$ | $\div$ |           |   |
| Задание     |        |       |        | ÷         |   |
| Форум       |        |       | $+$    | $\ddot{}$ | + |
| Вики        |        |       | $+$    | $\ddot{}$ | + |
| База данных | +      |       | $+$    |           |   |
| Глоссарий   | ┿      |       |        | +         |   |

Использование элементов курса в moodle для реализации методов обучения

<sup>&</sup>lt;sup>6</sup> Андреев А.В., Андреева С.В., Доценко И.Б. Формы деятельности в рамках дистанционных курсов [Электронный ресурс] / Режим доступа: http://www.cdp.tsure.ru/index.php?option=com content&task= view&id=311&Itemid=363

Таблица 2

## Реализация организационных форм модулями moodle

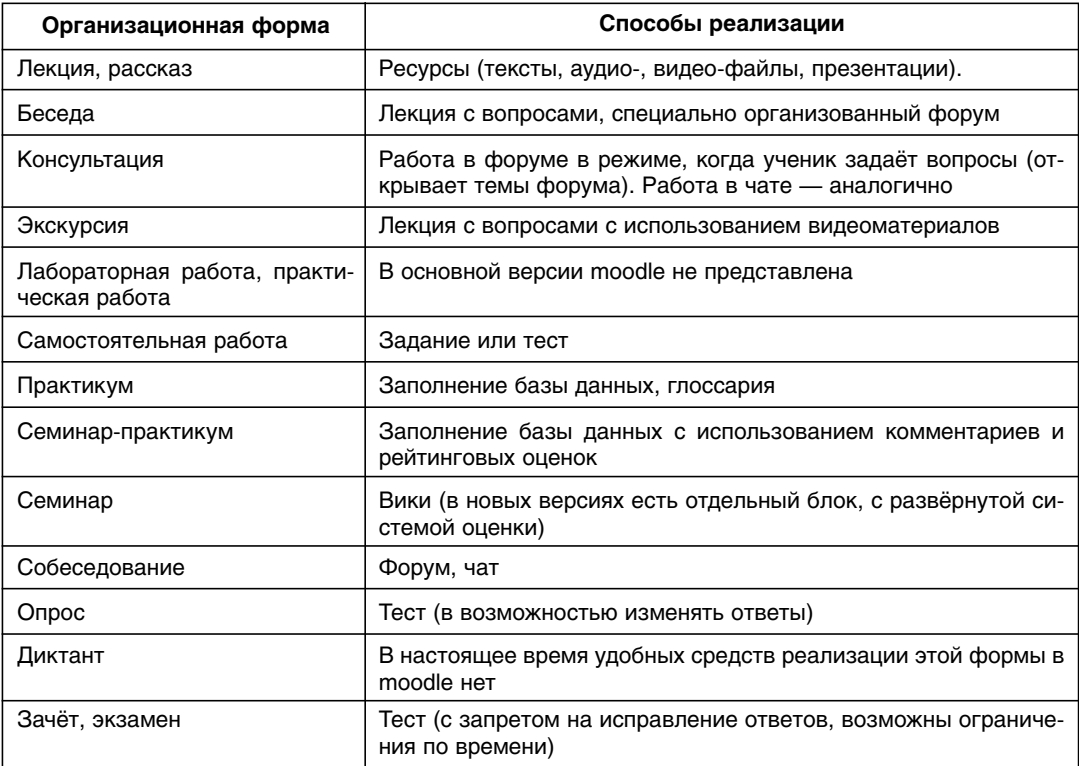

форма «лекция», в отличие от лекции в moodle, не предполагает ответов на вопросы.

Далее рассмотрим варианты реализации в moodle основных элементов образовательной деятельности. из которых строится любой учебный период, включая занятие в среде moodle: организация деятельности (Орг), изучение нового материала (ИНМ), закрепление (3), повторение (П) (на этом этапе фактически осуществляется рефлексия), контроль (Кон), коррекция (Кор).

Организация деятельности задаётся настройками всего курса и каждого его блока. Курс может быть представлен последовательной серией занятий или произвольно сформированным набором модулей. Последовательность включения различных модулей внутри занятия может быть задана жёстко или, наоборот, выбираться учеником. Есть ещё ряд параметров, позволяющих проектировать организационную сторону деятельности, - таких, как число переэкзаменовок в лекции, возможность оставлять комментарии и оценивать записи в базе данных и глоссарии, обязательная (необязательная) подписка на форум и т.п. Таким образом,

учитель задаёт «правила игры», о которых целесообразно сообщить в начале занятия.

Изучение нового материала в moodle оформляется модулем Лекция. Однако возможен и другой вариант — когда ученик ищет новый материал в Интернете или других информационных источниках самостоятельно, например, заполняя базу данных или глоссарий.

Закрепление осуществляется при помощи ответов на вопросы и выполнения заданий. Первичное закрепление удобно реализовывать вопросами в тексте лекции. Следующим шагом может быть тест или задание.

Повторение предполагает рефлексию, установление новых связей в материале. На этом этапе удобно использовать базу данных, вики, форум, чат.

Контроль осуществляется с помощью тестов и заданий.

И тесты, и задания можно настроить таким образом, чтобы они предполагали систему коррекции (комментарии, отсылка к фрагментам лекции, повторное — после комментария преподавателя — выполнение задания). Обычно используют две батареи тестов: тренировочные (позволяющие коррекцию) и итоговые (фактически — зачёт или экзамен).

Далее рассмотрим реализацию модели обучения в среде moodle.

Педагогический приём, как и система в целом, возникает как результат решения некоторой проблемы, только проблемы здесь более скромные, локальные. Приведём примеры таких решений, найденных нами в процессе работы.

• Главная трудность в дистанционном обучении состоит в том, что учащиеся плохо читают текст. Подростки 7–8-х классов часто вообще текст не читают, а сразу отвечают на вопросы. Получив неверный ответ, они всё равно не читают текст, предпочитая найти ответ методом проб и ошибок. Решение было найдено в смене метода обучения. Мы не даём готовый текст, а предлагаем учащемуся построить его самостоятельно по определённым правилам (например, вставить нужные слова). Ученик получает текст как результат своей работы. После этого текст ещё раз повторяется, уже в готовом виде. Опыт показывает, что в этом случае ученик читает его более заинтересованно.

• Следующая проблема возникает при попытке уменьшить объём работы преподавателя, не снижая качества дистанционного курса. Здесь возникает такое противоречие: если в курсе много открытых заданий, требующих от преподавателя развёрнутых комментариев, то (+) у учащихся появляется больше возможностей для развития, но (-) объём работы преподавателя резко возрастает. При этом часто приходится проверять откровенные «отписки» учащихся, не слишком заинтересованных в эффективном изучении курса.

Проблема тем острее, чем старше учащиеся. Ученик 5–6 класса или не учится вовсе, или учится с удовольствием и энтузиазмом. Одиннадцатиклассник часто относится к обучению формально. В качестве решения мы использовали два приёма.

1) Вместо открытых заданий, требующих, например, приведения подробных примеров изучаемых объектов, предлагали заполнить соответствующую базу данных. Жёсткая структура базы уменьшает вероятность поверхностного выполнения задания.

Другое - надсистемное - решение состоит в чётком выделении возможных уровней обучения. Учашегося сразу предупреждают о возможности учиться на одном из трёх уровней: минимальном, базовом или продвинутом. Свидетельство о прохождении курса он получает в любом случае. На минимальном уровне большинство заданий тестовые, они не требуют от преподавателя никакой реакции или требуемая реакция минимальна. На базовом уровне появляются открытые задания, которые уже предполагают более глубокое общение с преподавателем. На продвинутом уровне от преподавателя требуется консультационная помощь в выполнении творческой работы.

Таким образом, чем более мотивирован учащийся, тем больше времени тратит на него преподаватель, что повышает эффективность работы.

• Ещё одна распространённая проблема — вялая работа в форуме и вики. Тому могут быть разные причины, в частности, учащиеся могут просто не иметь опыта такой работы, стесняться публично выразить мнение и т. п. В качестве решения можно предложить регулировать работу в этих модулях чётко заданной целью. Например, посредством форума можно устроить соревнование «самый-самый»: ищем самые интересные (самые парадоксальные, неправдоподобные и т.п.) факты об изучаемом объекте. Предлагаем учащимся оценивать записи друг друга, вводим правила и критерии оценки. Набираем баллы. Это мотивирует работу. Ещё одна форма: форум познавательных вопросов. Каждый ученик задаёт вопрос, остальные отвечают, баллы получает тот, кто первым напишет правильный ответ. В этом случае вопросы должны быть закрытыми (предполагать конкретный вариант ответа).

В заключение приведём пример реализации одного курса дополнительного образования средствами moodle. Курс был предложен учителями технологии. Назывался он «Рецепты Карельской кухни» и был посвящён изучению бутербродов. Мы придумали и организовали эту работу совместно с учителем технологии В.М. Чупровой и её коллегами. Педагоги ставили целью обеспечить изучение основных признаков бутерброда и научить создавать собственные варианты, а параллельно научить детей работать с информацией, пользоваться системами интернет-поиска, взаимодействовать в дистанционной среде. Получилась следующая технология:

1. Обучение работе в среде тооdle: «Курс молодого дистантника» на портале http://rsa.karelia.ru/moodle

2. Актуализация знаний (вводное повторение, сбор информации)

3. Форум-конкурс: интересные факты о бутербродах.

4. Изучение нового материала путём заполнения базы данных. Структура базы была создана педагогами. Заполняя базу, учащиеся узнали и запомнили, какие бывают виды бутербродов (открытые - закрытые - комбинированные), что может служить основой бутерброда (хлеб белый, хлеб чёрный, лаваш, булочные изделия), какими могут быть бутерброды по составу (овощные, рыбные, мясные и т.д.). А кроме того, они придумали свои варианты бутербродов, новые по составу и оформлению, сфотографировали, загрузили фотографии в базу.

5. Закрепление. Форум «Вопросы друг другу».

6. Повторение. Рефлексия. Форум «Наши достижения». На форуме выкладывают творческие продукты детей, посвящённые этой теме.

7. Контроль можно осуществить с помощью теста.

Таким образом, с помощью модулей moodle мы построили модель обучения, позволившую получить интересные результаты.

Мы планируем, что в перспективе работа по созданию дистанционного курса будет вестись по следующему алгоритму.

1. Определение целей курса.

2. Отбор содержания, представление его в виде задач.

3. Деление содержания на блоки (занятия в moodle).

4. По каждому занятию:

— Разработка контролирующих заданий.

— Выбор основных методов обучения.

— Подбор модулей moodle (ресурсов, элементов курса) для реализации каждого этапа.

— Уточнение формулировок задач в каждом модуле.

— Определение правил, регулирующих деятельность ученика.

5. Внесение материалов в дистанционную оболочку.

6. Проверка и дополнительная настройка курса.

7. Тестирование.

8. Апробация, выявление и решение проблем (использование известных и поиск новых приёмов).

9. Коррекция, повторное тестирование.

10. Апробация, решение о дальнейшей корректировке курса или его применении.

11. Оформление и реклама дистанционного курса.

Наиболее актуальна на данном этапе при построении дистанционных курсов для нас — проблема организации и управления дистанционным процессом в среде moodle. Чем больше условий создаётся для познавательного общения учащихся, тем сложнее управлять дистанционным процессом. Это противоречие требует разрешения.